#### RDSZ An approach for lossless RDF stream compression

#### **Norberto Fernández, Jesús Arias, Luis Sánchez, Damaris Fuentes** Dpto. Ingeniería Telemática, Universidad Carlos III de Madrid **Óscar Corcho** Ontology Engineering Group, Universidad Politécnica de Madrid

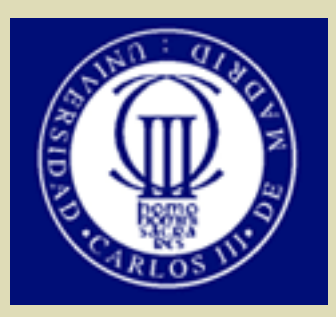

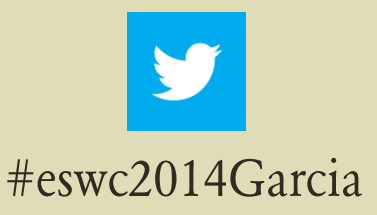

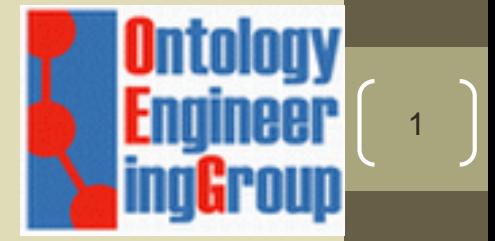

## **Outline**

- Motivation
- RDSZ algorithm
	- Introduction (inspiring principles)
	- Running example (working details)

- Evaluation
	- Datasets & setup
	- Compression performance
	- Response time
- Conclusions & Future lines

- Popularization of streaming data on the web …
	- Social networks (e.g. micro-blogging)
	- Internet of things (e.g. sensor data)

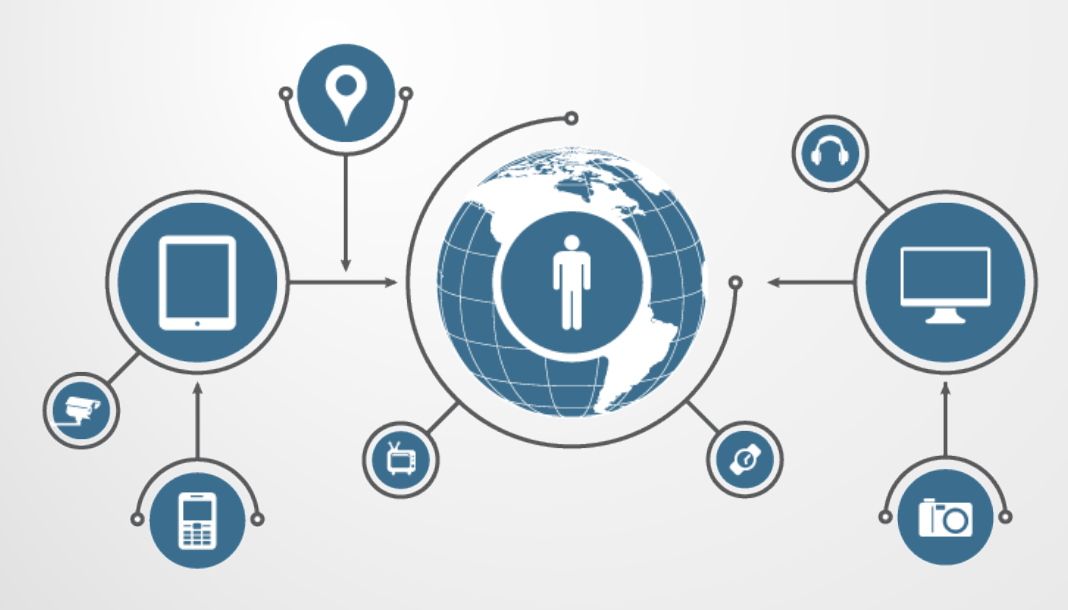

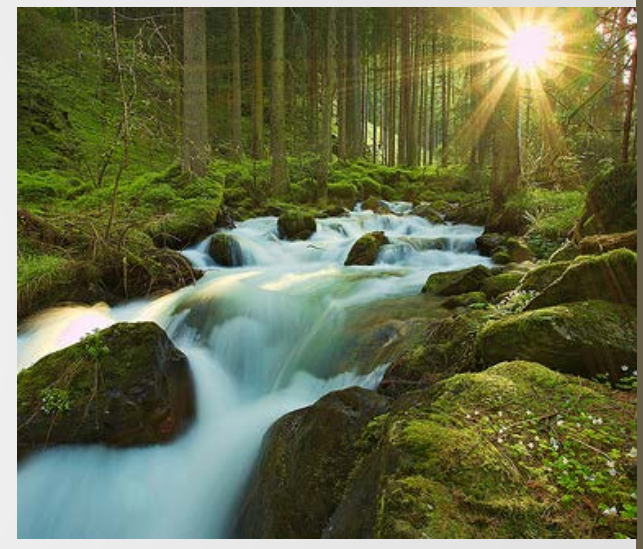

Source: http://channelnomics.com/

• Initiatives from the semantic web community …

- RDF Stream Processing Group (W3C)
- Stream reasoning
- Query languages
	- SPARQLStream, C-SPARQL, …
- Scalable RDF stream processing
	- CQELS-Cloud
- Scalable RDF stream publishing
	- Ztreamy

- **Ztreamy** 
	- Middleware for scalable RDF stream publishing
		- Publish RDF streams on top of HTTP
		- Up to 40.000 clients per server with delays of few seconds
	- More info ...

*Ztreamy: A middleware for publishing semantic streams on the Web.* J. Arias, N. Fernández, L. Sánchez, D. Fuentes. Journal of Web Semantics 25(0), 2014.

5

• … or visit the demo at ESWC 2014

- Ztreamy compresses the RDF streams
	- No RDF specific stream compressor available…
		- Only RDF block compressors (like HDT)
	- … use a general purpose stream compressor: Zlib (Deflate)
- We found that this **compression has a <b>DI**g impact on system **performance**
	- Drastic reduction in network load
	- Reduction on CPU usage

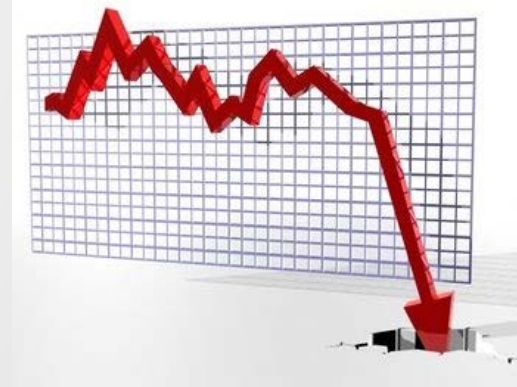

http://beforeitsnews.com/

## RDSZ: Introduction

Research quest:

Can we improve Zlib compression rate?

- Hypothesis: Yes, we can!
	- Zlib provides good compression rate for text ...
	- … items in an RDF stream have structural similarities …
		- Generated by software according to a schema
	- ... and Zlib takes limited advantage of these similarities

## RDSZ: Introduction

- Idea!
	- Use **differential encoder** to exploit structural similarities …
		- Represent an RDF item on the basis of previous items in the same stream
			- Use a LRU cache to save information about previous items
		- The results are serialized as text
	- … combined **with Zlib**
		- Good text compression

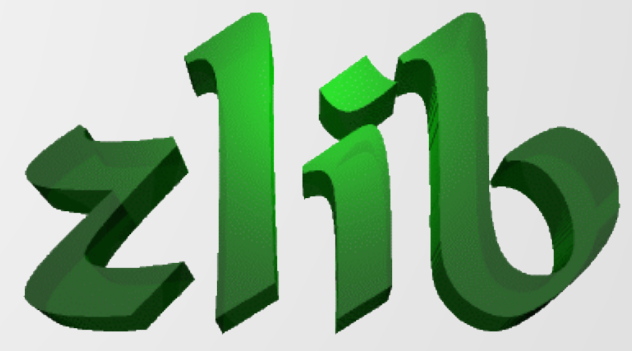

http://www.zlib.net/

• Block diagram …

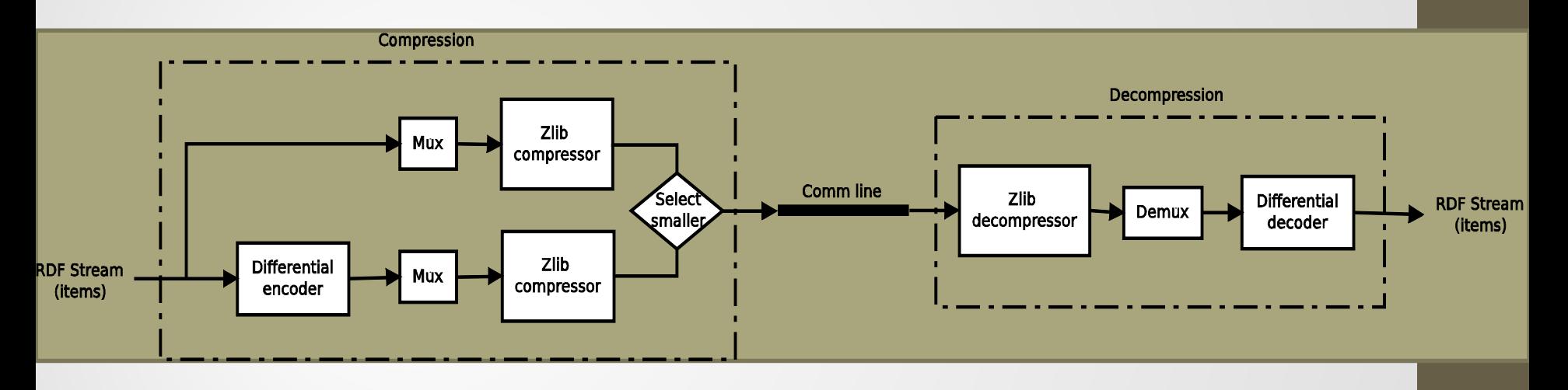

- ... I will describe the functionality of the most important blocks using a running example
	- See the paper for the algorithmic nuts & bolts  $\left[\begin{array}{ccc} 9 & 1 \end{array}\right]$

- Our sample stream has two items…
	- Item 1 (no previous item before this)

```
@prefix dc: <http://purl.org/dc/elements/1.1/>
@prefix wtl: <http://webtlab.it.uc3m.es/> .
wtl:_556103084 dc:date "2013-02-20T16:58:32Z";
   dc:author "Wonderboy";
   wtl:pageid 6227038;
    wtl:title "Villeroy & Boch".
```
Differential

encoder

• Item 2 (sent after item 1)

```
@prefix dc: <http://purl.org/dc/elements/1.1/>.
@prefix wtl: <http://webtlab.it.uc3m.es/> .
wtl:_556103110 dc:date "2013-02-20T16:58:40Z";
    dc:author "Wonderboy";
    wtl:pageid 31317733;
    wtl:title "2013 Women's Cricket World Cup"
```
Zlib

compressor

Mux

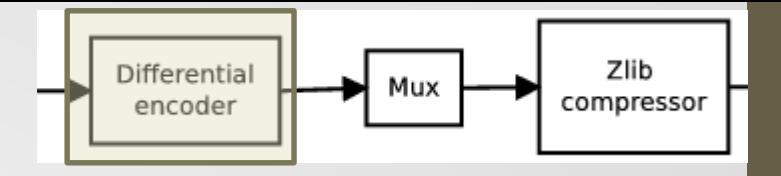

- Processing item 1 at the differential encoder
	- 1. Decompose the RDF item into **triple pattern** & **variable bindings**

 $?x0 \leq http://purl.org/de/elements/1.1/author > ?x1$ .  $?x0 <$ http://purl.org/dc/elements/1.1/date>  $?x2$ .  $?x0 <$ http://webtlab.it.uc3m.es/pageid>  $?x3$ .  $?x0 <$ http://webtlab.it.uc3m.es/title>  $?x4$ .

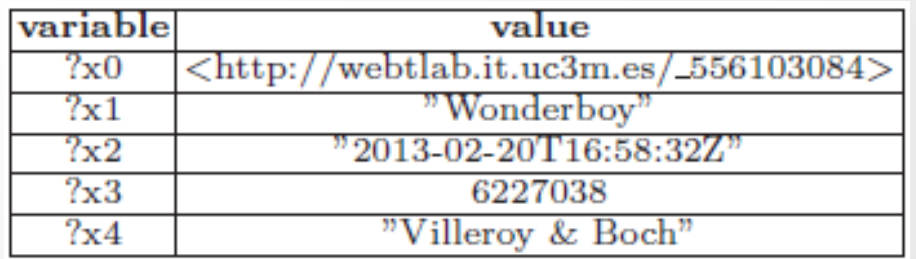

- 2. Is the triple pattern included in the encoder cache?
	- $NO \rightarrow$  append the Turtle serialization of item 1 to output
- 3. Save the pattern and bindings in the encoder LRU cache for future reference  $\begin{bmatrix} 11 & 11 \\ 11 & 11 \end{bmatrix}$

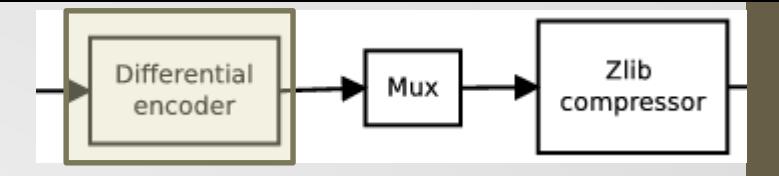

- Processing item 2 at the differential encoder
	- 1. Decompose the RDF item into **triple pattern** & **variable bindings**

 $?x0 \leq http://purl.org/de/elements/1.1/author > ?x1$ .  $?x0 <$ http://purl.org/dc/elements/1.1/date> $?x2$ .

 $?x0 \leq http$ ://webtlab.it.uc3m.es/pageid>  $?x3$ .

 $?x0 <$ http://webtlab.it.uc3m.es/title> $?x4$ .

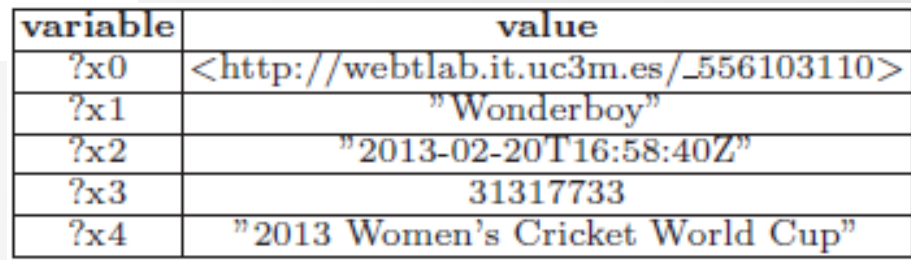

- 2. Is the triple pattern included in the encoder cache?
	- $YES \rightarrow$  output differences in bindings wrt. item 1

```
\langlehttp://webtlab.it.uc3m.es/\angle556103110>
"2013-02-20T16:58:40Z"
31317733
"2013 Women's Cricket World Cup"
```
3. Update the LRU cache at the encoder

- The multiplexer takes as input...
	- For item 1: its Turtle serialization

```
@prefix dc: <http://purl.org/dc/elements/1.1/>
@prefix wtl: <http://webtlab.it.uc3m.es/> .
wtl:_556103084 dc:date "2013-02-20T16:58:32Z";
    dc:author "Wonderboy";
   wtl:pageid 6227038;
    wtl:title "Villeroy & Boch".
```
• For item 2: the differences wrt. item 1

```
\langlehttp://webtlab.it.uc3m.es/_556103110>
"2013-02-20T16:58:40Z"
31317733
"2013 Women's Cricket World Cup"
```
- The multiplexer concatenates these item representations
	- Using a delimiter to mark their limits

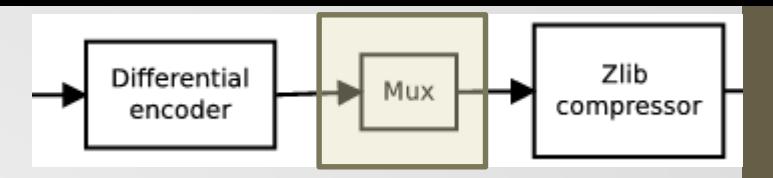

- The output of the multiplexer is compressed with Zlib
	- Note that the result is text, Zlib is good at taking advantage of redundancies in text

Differential

encoder

- The binary output from Zlib is sent to the network socket
- The decompressor simply carries out the inverse process...
	- Decompresses Zlib
	- Splits the different items at the demultiplexer
	- Decodes the encoded items
		- The decoder has also an LRU cache keep in sync with that of the encoder

Zlib

compressor

Mux

#### • Datasets

- Datasets: heterogeneous
	- AEMET1 & AEMET2 (weather)
	- Identica (micro-blogging)
	- Wikipedia (stream of Wikipedia edits)
	- Petrol (credit card transactions)
	- LOD (Linked Observation Data) (weather)
	- Mix (random mixture of items from the former)

- Setup:
	- Prototype: Python 2.7.3 + RDFLib 4.0.1
	- PC: Ubuntu 12.04, Intel Core 2, 2.53GHz, 8GB RAM
	- Evaluation parameters:
		- cacheSize (size of LRU cache of past items)
		- batchSize (number of items combined at the Mux)
			- Related with the delay perceived at receptor
	- Performance metrics:
		- Compression gain
		- Average processing time per item

- Compression performance
	- Experiment 1: cacheSize=100, batchSize=5 (fixed)
		- Gain over raw Turtle (no compression): around 90%
		- Gain over Turtle + Zlib: 0% -- 31%

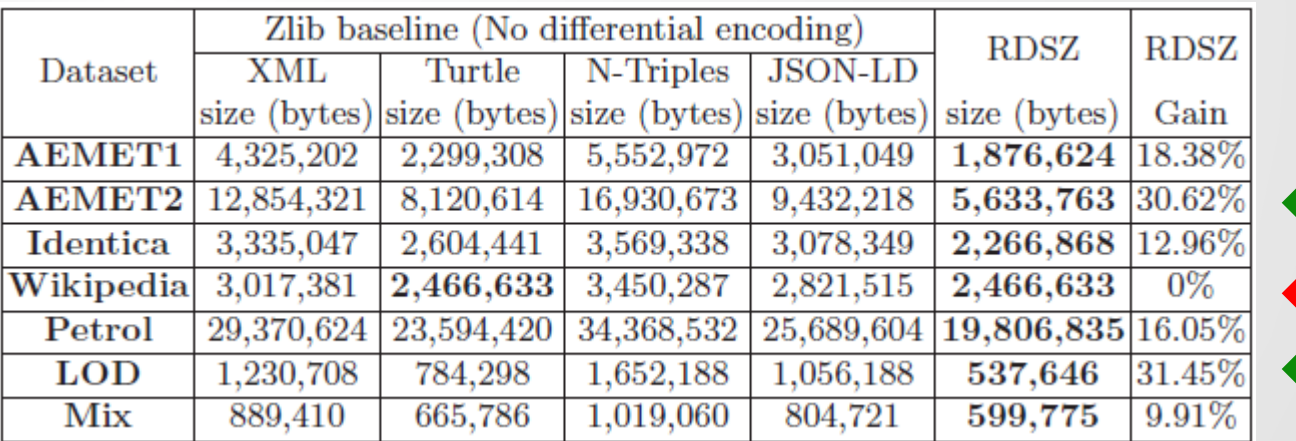

- Compression performance
	- Experiment 2: variable cacheSize & batchSize in AEMET1

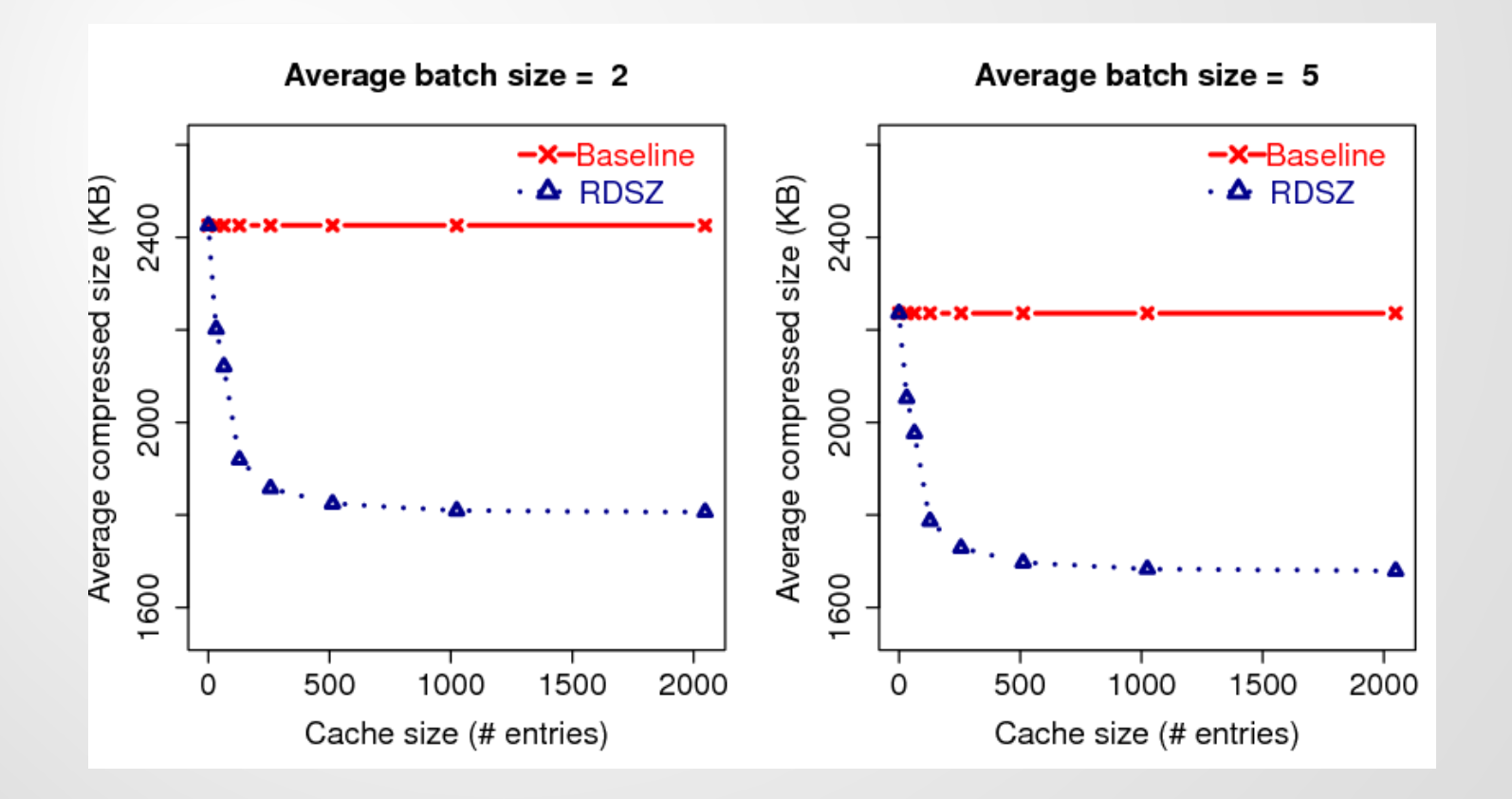

- Response time
	- Total (comp. + decomp.) average processing time per item in the range of milliseconds (8-200ms/item)
		- Worse than the Zlib baseline (ratio 2-3)
	- Linear model suggests linear dependency on the number of triples per item
		- Small items (avg. number of triples 7 -- 179)

## Conclusions & Future Lines

- Conclusions
	- RDSZ better compression ratios than Zlib …
		- Taking advantage of structural similarities seems beneficial
	- ... but the response time is worse.
		- Python prototype not optimized for response time
- Future lines
	- RDSZ needs to be decompressed to query the stream

20

• Integrate RDSZ into Ztreamy

# Thank you for your attention! (or your tweets)

?